- https://info-bw.de/

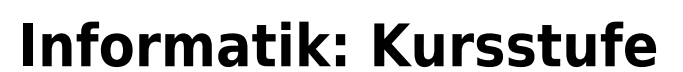

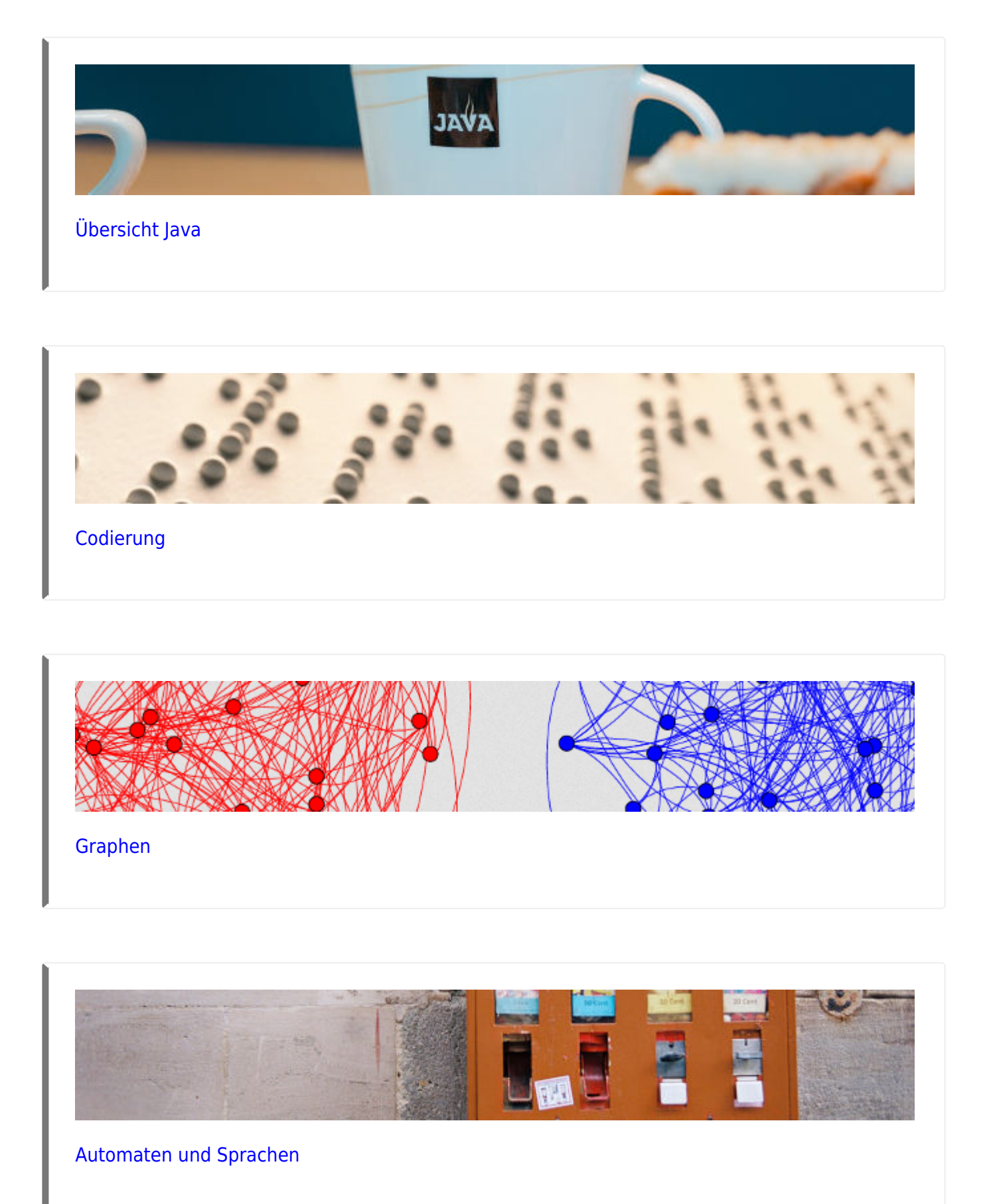

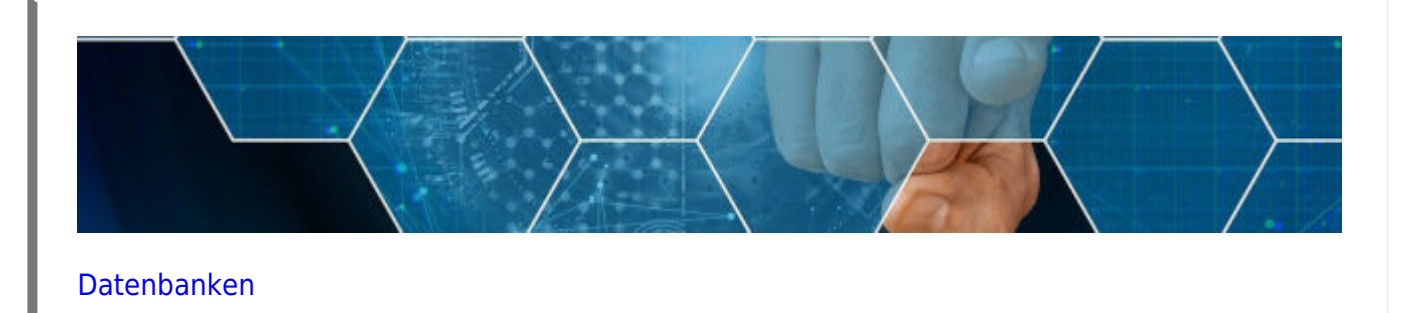

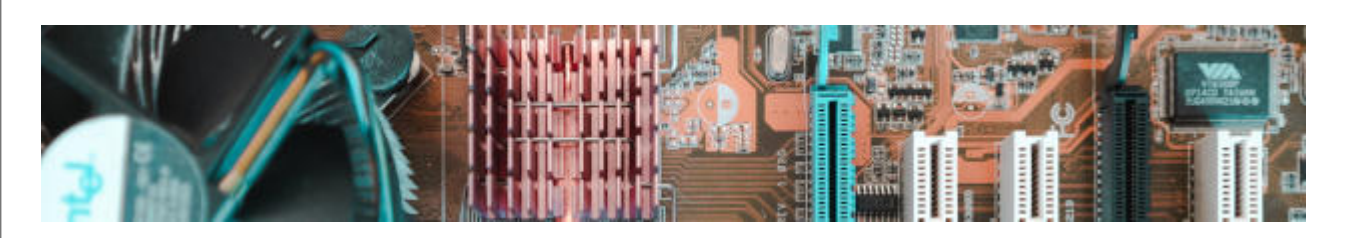

[Technische Informatik](https://info-bw.de/faecher:informatik:oberstufe:techinf:start)

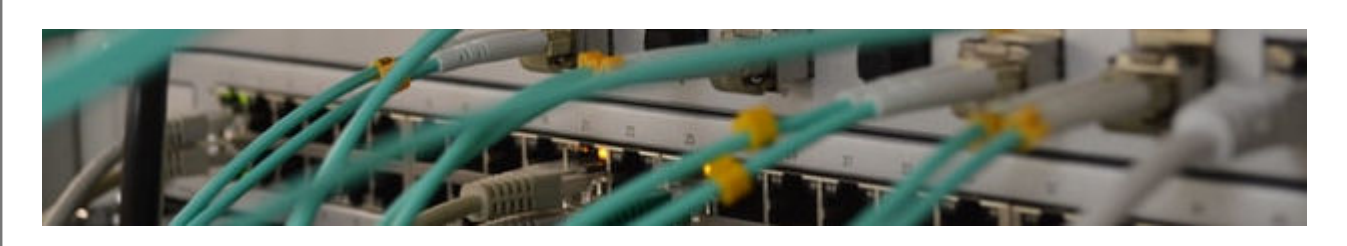

[Netzwerke](https://info-bw.de/faecher:informatik:oberstufe:netzwerke:start)

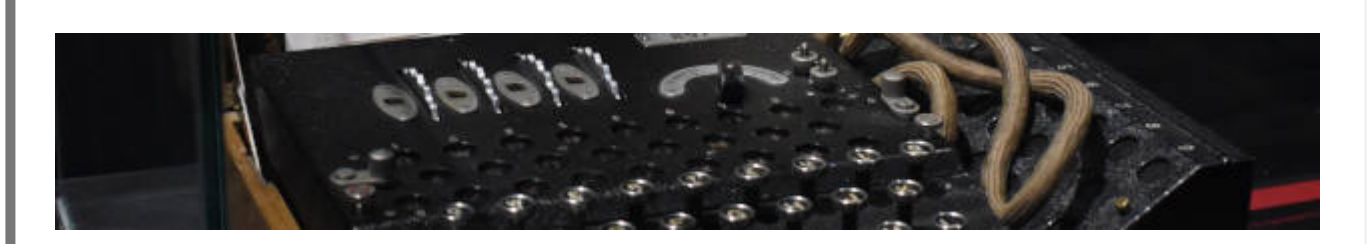

[Kryptographie](https://info-bw.de/faecher:informatik:oberstufe:kryptographie:start)

## **Kryptographie**

### **Netzwerke**

# **Webtechniken: HTML und CSS**

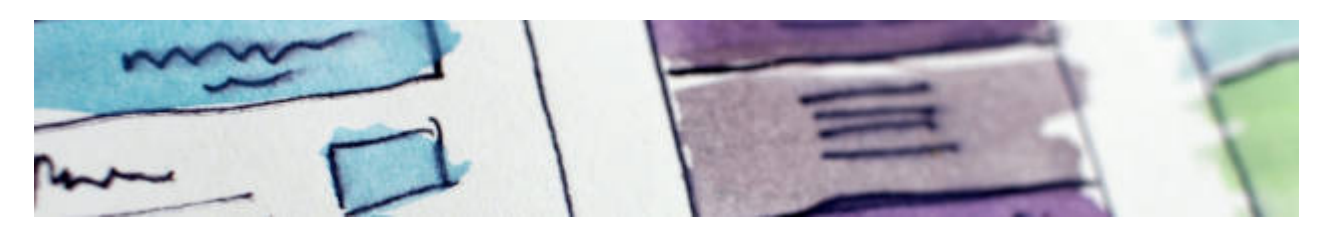

[Webtechniken](https://info-bw.de/faecher:informatik:oberstufe:html:start)

## **Algorithmen**

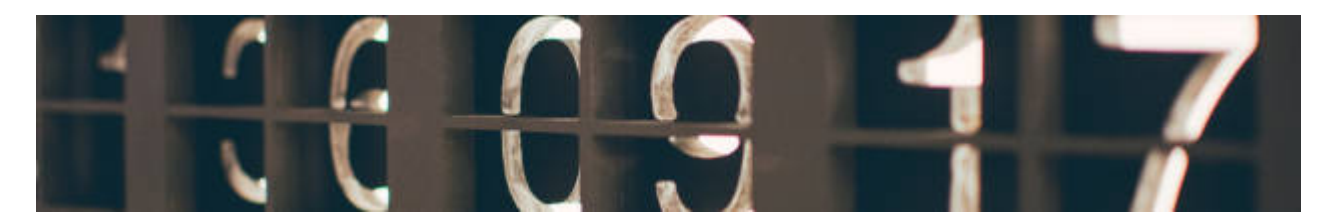

[Algorithmen](https://info-bw.de/faecher:informatik:oberstufe:algorithmen:start)

#### **PHP**

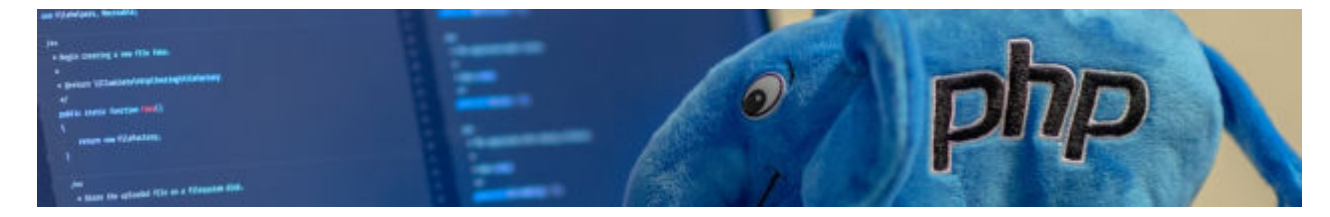

 $\bullet$  [PHP](https://info-bw.de/faecher:informatik:oberstufe:php:start)

# **Versionsverwaltung**

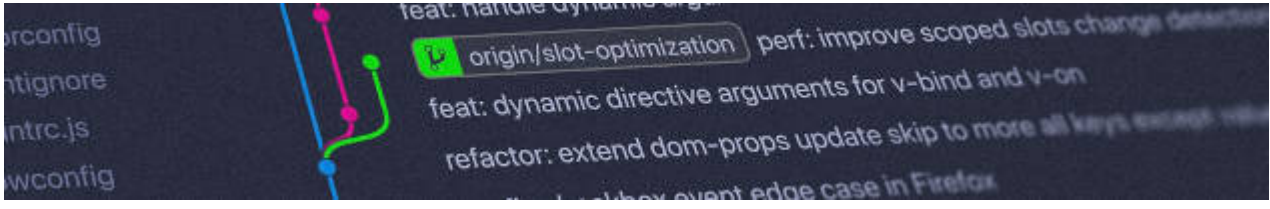

[Versionsverwaltung: Einführung in GIT](https://info-bw.de/faecher:informatik:oberstufe:git:start)

## **Informatik und Gesellschaft**

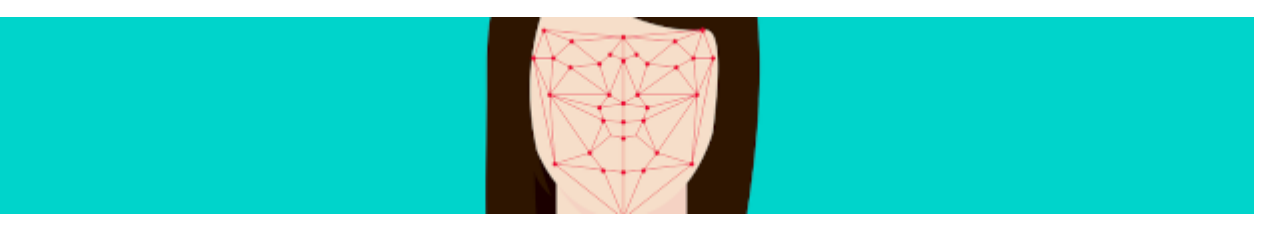

• [Informatik und Gesellschaft](https://info-bw.de/faecher:informatik:oberstufe:info_gesellschaft:start)

## **Softwareprojekt**

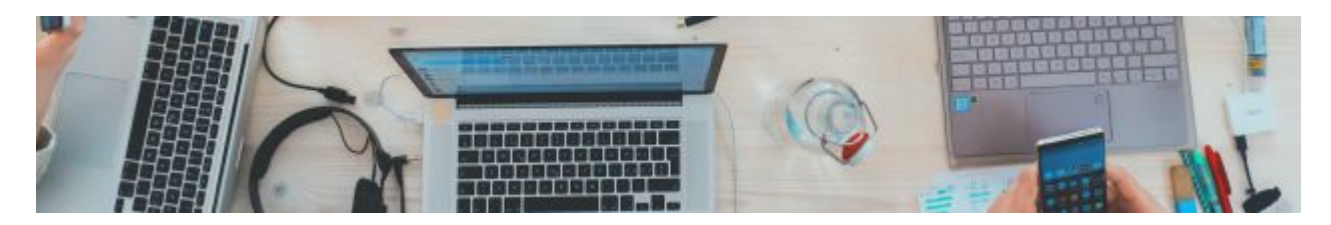

[Softwareprojekt](https://info-bw.de/faecher:informatik:oberstufe:softwareprojekt:start)

## **Machine Learning**

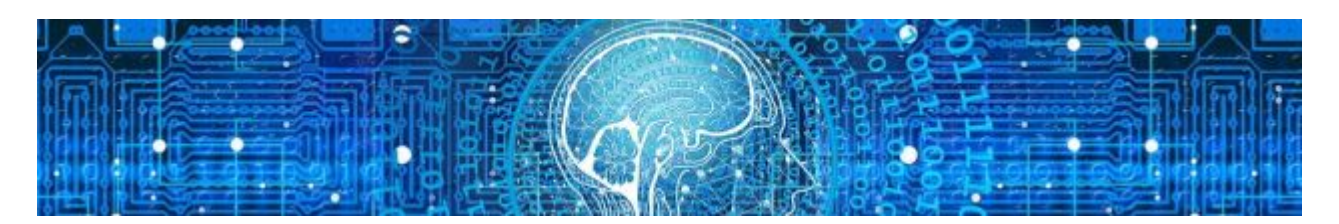

[Machine Learning](https://info-bw.de/faecher:informatik:oberstufe:machine_learning:start)

#### **Glossar**

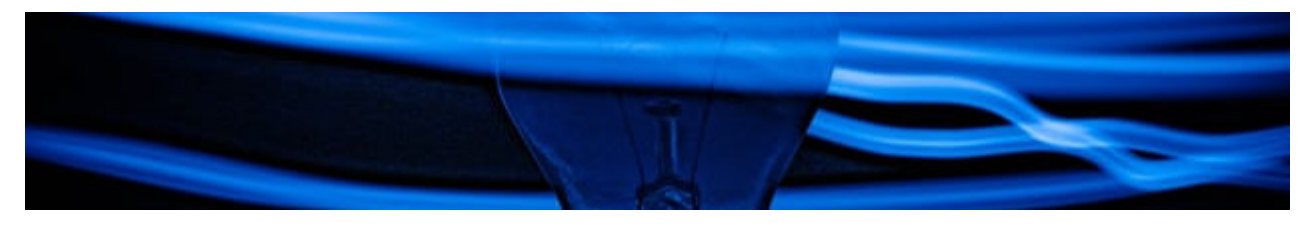

• [Informatik Oberstufe: Glossar](https://info-bw.de/faecher:informatik:oberstufe:glossar:start)

## **GFS-Themen**

[GFS-Themen](https://info-bw.de/faecher:informatik:oberstufe:gfsthemen:start)

## **Projekte**

[Serversetup und Dienste im Netz](https://info-bw.de/faecher:informatik:oberstufe:serversetup:start)

From: <https://info-bw.de/> -

Permanent link: **<https://info-bw.de/faecher:informatik:oberstufe:start?rev=1697701372>**

Last update: **19.10.2023 07:42**

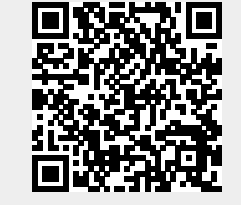